# **Datenmatrix (Kategorien, Tags, OSM/GeoPortal-Daten)**

Wir haben beschlossen in der Version des GeoPortals zu Projektende alle Eingabefelder vorzugeben. Nutzer\*innen können zunächst keine eigenen Eingabefelder anlegen. So wird die einheitliche (wissenschaftlich motivierte) Datenerfassung vorbereitet und redaktionelle Arbeit reduziert.

Folgende Matrix legt fest welche Kategorien mit welchen Eingabefeldern anlegt werden. Zudem halten wir hier fest welche Daten aus der OSM-Datenbank übernommen werden, und welche in unserer GeoPortal-Datenbank liegen.

In der ersten Testversion (Nov'18) waren nur Eingabefelder der Kategorie "Akteure und Austausch" angelegt. Ziel ist es zu Projektende nur Kategorien zu veröffentlichen, die mit einem Set Eingabefelder angelegt sind. Auf dieser Seite sammeln wir die anzulegenden Kategorien mit deren Eingabefeldern (keyvalue Paare) bis zum 01.04.2019.

#### **Legende:**

- Jede Tabelle stellt eine Kategorie mit den dazugehörigen Eingabefeldern (key-value) in den Zeilen dar.
- Zu jedem Ort (OSM-Objekt) können im GeoPortal mehrere Kategorien zugeordnet werden. Alle Kategorien, die einem Objekt zugeordnet wurden, werden zu diesem Objekt angezeigt
- Informationen, die wir aus der OSM-Datenbank holen sind im Folgenden mit den OSM-tags gekennzeichnet, diese Daten sind im GeoPortal (so lange es keine Verbindung per oAuth gibt) nicht bearbeitbar.
- Pflichtfelder/-kategorien sind als **\*Pflicht(feld)** gekennzeichnet.
- [blocked URL](http://confluence.utopiastadt.eu/s/de_DE/7901/17fbf59dc6f69bee0caf86e0cbbd7fb3bd9d8b4a/_/images/icons/emoticons/warning.svg) Graue Zeilen werden nicht umgesetzt

#### **Kategorie: Allgemeine Informationen (OSM) \*Pflicht / Ist immer automatisch zu sehen**

 **Achtung: diese Daten müssen in OSM gepflegt werden! werden automatisch bei uns angezeigt**

 **Bisher von uns im GeoPortal gesammelte Daten müssen händisch in OSM übertragen werden**

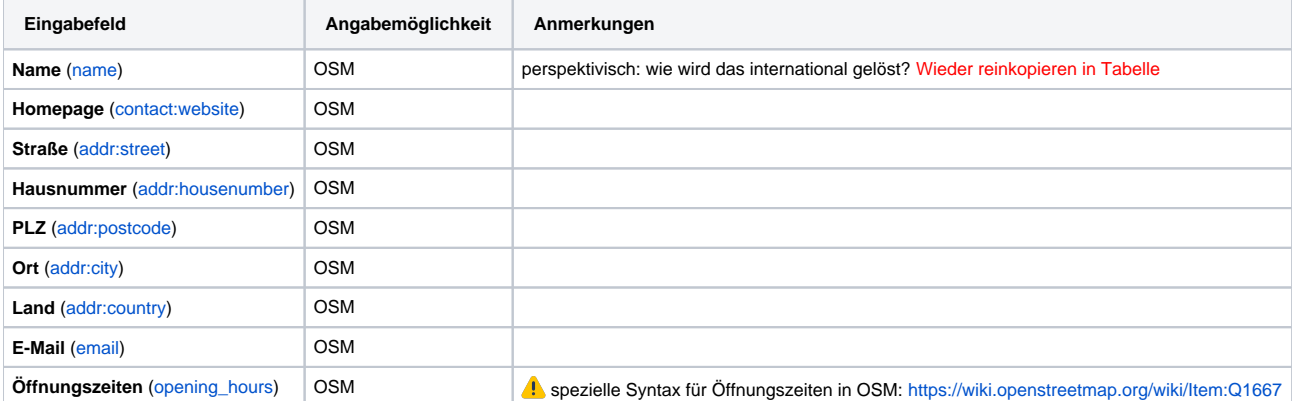

### **Kategorie: Ort des Guten Lebens \*Pflicht**

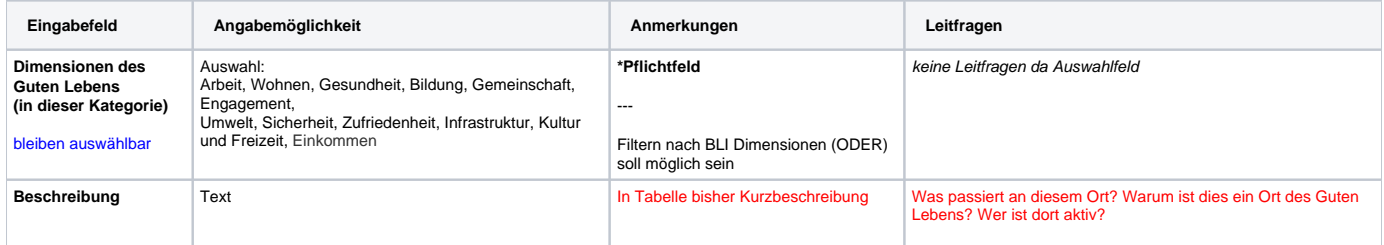

#### **Kategorie: Dieser Ort und sein Netzwerk \***

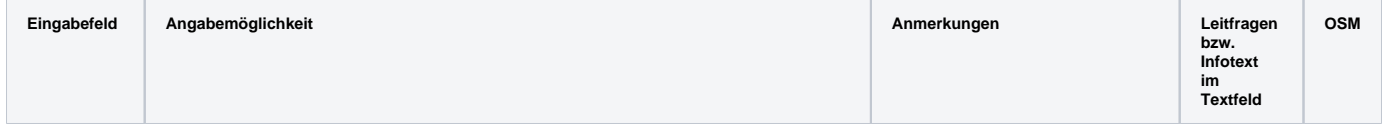

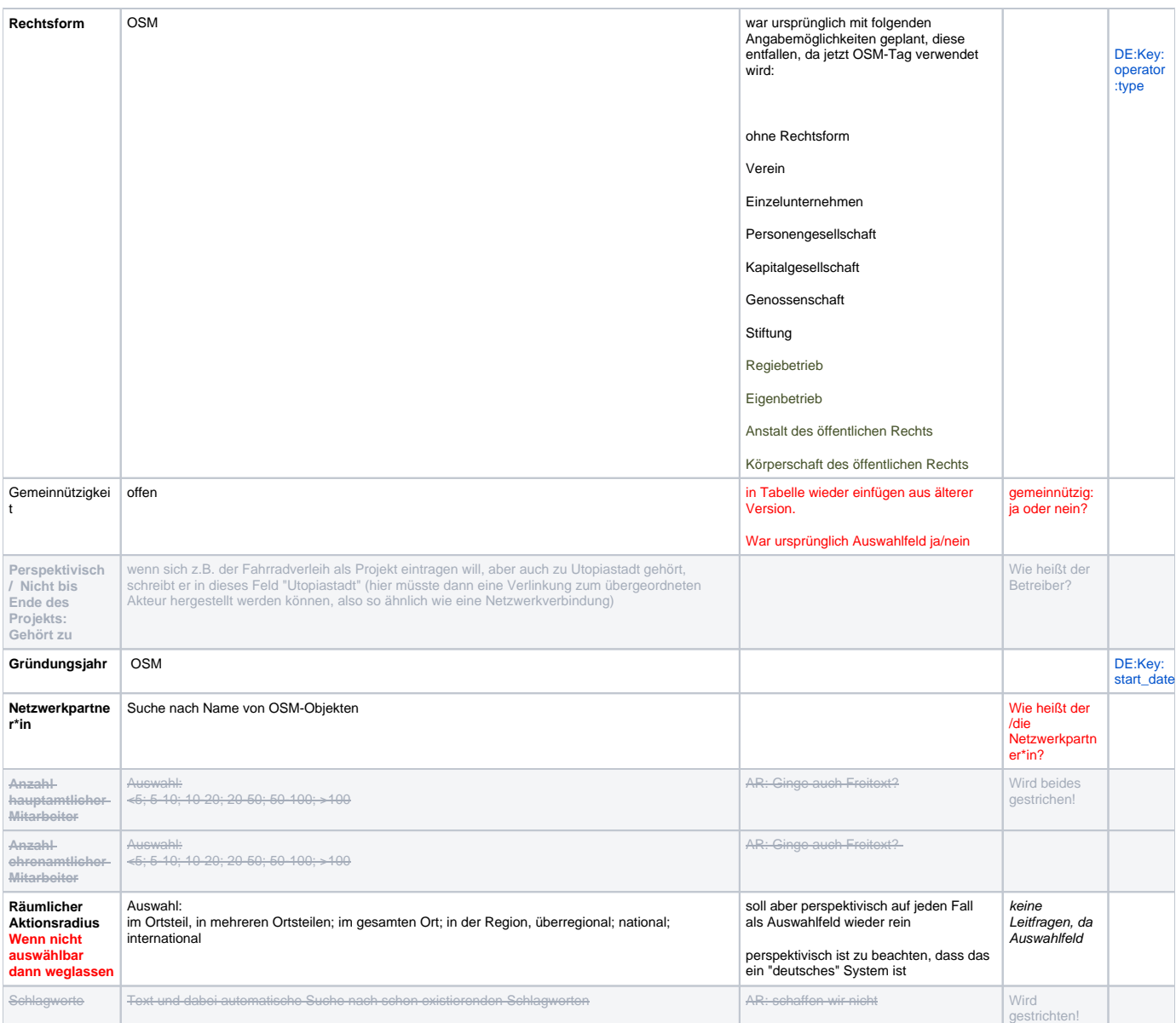

**\*** perspektivisch: zum Filtern wird diese Kategorie "Orte und ihre Netzwerke" genannt

## **Kategorie: Dieser Ort und seine Sharing- & Giving-Angebote**

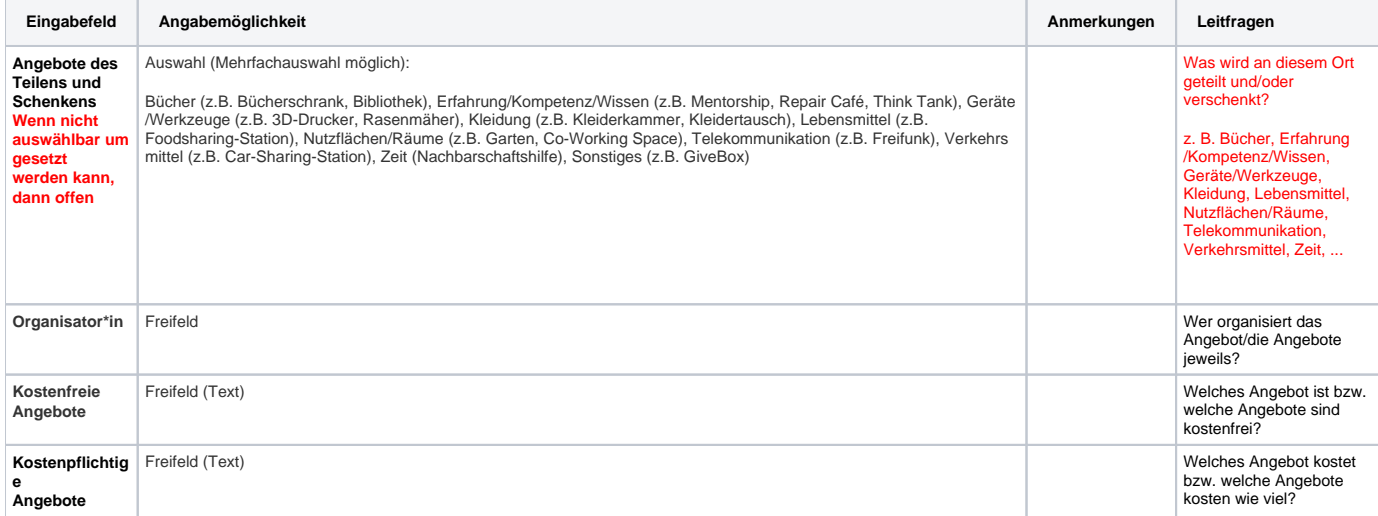

## **Kategorie: Dieser Ort und nachhaltige Ernährung (GeoPortal)**

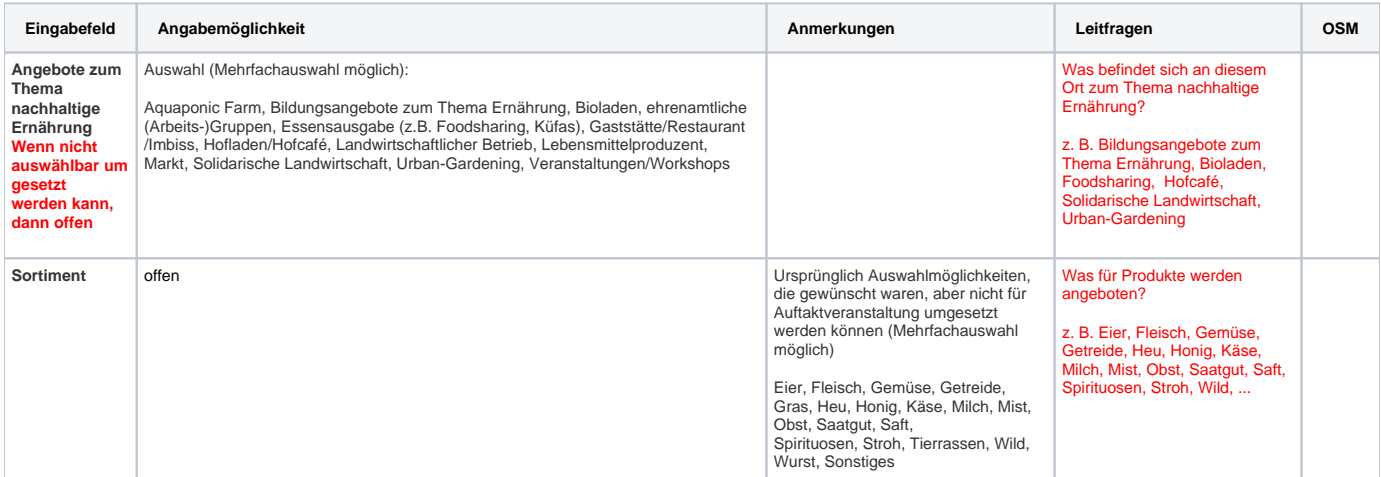

----

+ letzte Aktualisierung (Zeit & Datum) wird automatisch erfasst